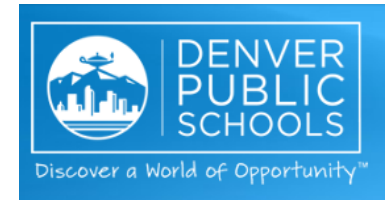

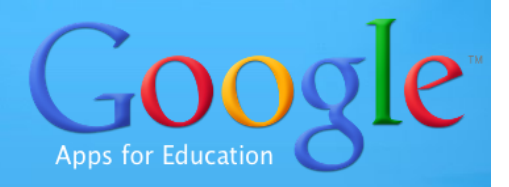

DPS Parents and Guardians,

We are proud to announce that Denver Public Schools has now made available to teachers, staff, and students the power of *Google Apps for Education*. This supports classrooms by providing tools for collaboration (Google Docs), communication (Gmail), and online file storage (Google Drive). Starting in the 2013-2014 school year, all students will be provided with a Student Google Account unless you choose to opt your student out.

# **What Does This Mean**

This will mean that schools will have the option of using Google Apps for classwork and communication. Students will be provided secure Google accounts by the district. When their school is ready to start using these accounts, parents will be notified and students will be trained in using Google Apps.

# **When Will This Happen?**

District staff will be working over the 2013 summer to put this system in place. Schools will begin having access to the accounts at the beginning of school year and will communicate to parents as they begin using the services.

# **What Do Parents Need To Do?**

Stay tuned for more information from your student's school. In the meantime, you can learn more about the value of Google Apps for Education here: http://tinyurl.com/WhyGoogleDPS For more information and answers to questions about Google in DPS, see below.

# **How Do I Opt Out Of This Service?**

If you do not want your student using his or her DPS assigned Google Account, you can opt out your student by checking the box on the *Parent Permission and Release* section (commonly called the *Parent Permission Forms*) in the registration packet.

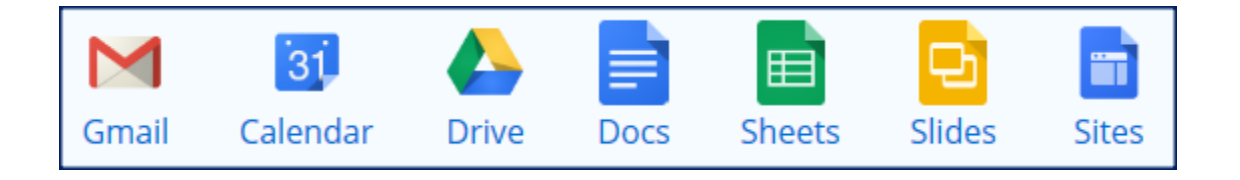

# **Frequently Asked Questions and Answers for Parents/Guardians**

### **General Account Questions**

### **Q1: How is the DPS Google account different from a Gmail account?**

*A1: Only those Google services that are applicable to an educational setting are provided in our DPS Google domain. Some of the tools available in a public Google account will not be available in the DPS Google domain. Additionally, logging in to the DPS Google account is done through a different login page than is used with a public Google account (Gmail).*

## **Q2: Can I email my child at their DPS Google Account email address?**

*A2: Yes*

## **Q3: Can my student send email to family members or friends that do not have a DPS Google account?**

*A3: Yes*

### **Q4: Can parents receive a DPS Google Account?**

*A4: Not at this time. You can create a personal Google account by visiting https://accounts.google.com/SignUp.*

### **Q5: Can I review my child's Google documents?**

*A5: Yes. Your child would need to share the documents with you under the "Share" option, or make those documents viewable to "anyone with a link" within that same "Share" option.*

### **Q6: Are there consequences if my child misuses his or her Google Account?**

*A6: Yes. Your child's Student Google Account is a privilege and if abused, its use will be revoked.*

### **Q7: I am using Google Chat at home. Why can't my student use it?**

*A7: Google Chat is currently disabled for students so that we may review the effectiveness and appropriate use of the tool district-wide.* 

### **Access Outside School Questions**

### **Q8: Will my child be able to use their DPS Google Account outside of school?**

*A8: Yes from a Windows, Mac, or Chromebook computer with a supported browser and access to the Internet.*

#### **Q9: Will my student be able to access their DPS Google account from their smartphone?**

*A9: Yes, it will work, but the district will not be providing documentation or support for it at this time.*

### **Q10: I do not have internet at home. What resources are available to my student?**

A10: Unfortunately, the DPS Google Domain can only be accessed using an internet connection. Your child will not be able to interact with their DPS Google account in your home unless you have internet access. Public venues such as libraries and some restaurants offer

free wireless internet connections that would allow students this access. Low cost Internet access is also available through Comcast. For more information, please visit http://www.internetessentials.com.

# **Q11: My student is having problems with his/her DPS Google Account after school hours, who can they contact?**

*A11: Unfortunately, DPS cannot provide after-hours support for students. He or she will need to wait to return to school to report the problems to a teacher. The teacher will then report these issues to the school technology representative who can address the problem.*

### **DPS Google Account Opt Out Questions**

### **Q12: How do I opt my student out of this service?**

*A12: If you do not want your student using their DPS assigned Google Account, please fill out the section in your child's registration packet to Opt Out of student email account or ask your school secretary.*

## **Q13: I have opted out of my student having access to the internet at school. Will my student still be able to access their DPS Google Account?**

*A13: Unfortunately, since the DPS Google domain can only be accessed using an internet connection, your child will not be able to participate in the use of DPS Gmail, Google docs or any other Google tools that we provide as a district.*

# **Q14: I have opted out of my student having access to Google Apps. Will my student still be able to do all the assigned work?**

*A:14: DPS is committed to providing equal educational access to all students. While Google Apps for Education provides students and teachers access to tools for communication, collaboration, and improves student engagement, teachers are encouraged to prepare Google Apps lessons with alternate plans for students whose parents have chosen to opt-out of this resource for their children or students with a disability that prevents the use of Google Apps.*

### **Security Questions**

# **Q15: I understand my student's DPS Google Account email is filtered for inappropriate words, pictures, etc. Will the email filtering work when my student is sending/receiving emails if they are accessing emails outside of school?**

*A15: Yes, Gaggle.net's Human Monitoring System. (http://tinyurl.com/GaggleHMS) filters all email coming to and leaving from the DPS Google domain to ensure the appropriateness of all text, images, and material.*

## **Q16: My student's DPS Gmail will be filtered and monitored to ensure that offensive material cannot be received. Will this happen in other Google Apps?**

*A16: No. At this time filtering is not available for apps other than Gmail. Teachers will be responsible for monitoring content and we will rely on students to learn good digital citizenship using these tools.*

### **Q17: Will my student be seeing advertisements when they access their DPS Google Account?**

*A17: No, as long as the student is logged into their DPS Google Account they will not see advertisements within the DPS Google domain.*

### **Q18: What steps are in place to prevent cyber-bullying?**

*A18: DPS employs a digital citizenship program that addresses student online safety and cyber bullying via Common Sense Media. Brian Dino (brian\_dino@dpsk12.org) is the DPS Common Sense Media representative and is available to talk to parents, teachers, and students about what the program entails and how to keep our kids safe.* 

### **Q19: Can my student create a Google Site using his or her DPS Google account?**

*A19: No. Teachers can create sites and control whether students are allowed to create and/or edit pages on the site. The teacher can also control whether the site is visible to the public.*

## **Q20: Is there a risk that the email my student receives at home on their DPS Gmail account could contain a virus that could infect our home computer?**

*A20: There is always a risk that viruses and other malware can infect your home computer. However, this requires that your student click on a malicious link. Students should be learning safe computing practices to avoid doing such things.*

## **Additional Questions**

### **Q21: I have other questions, whom do I contact?**

*A21: Your student's teacher should be able to answer most of your questions and those they are unable to answer will be directed to a resource who can.*

## **Q22: What if my child already has a personal Gmail account. Can they use this account instead of the DPS Gmail account?**

*A22: No. Students can share their personal documents with their DPS Gmail account, but they will need to use their DPS Gmail accounts to take full advantage of our DPS Apps for Education.*